#### МИНОБРНАУКИ РОССИИ ФЕДЕРАЛЬНОЕ ГОСУДАРСТВЕННОЕ БЮДЖЕТНОЕ ОБРАЗОВАТЕЛЬНОЕ УЧРЕЖДЕНИЕ ВЫСШЕГО ОБРАЗОВАНИЯ «БЕЛГОРОДСКИЙ ГОСУДАРСТВЕННЫЙ ТЕХНОЛОГИЧЕСКИЙ УНИВЕРСИТЕТ им. В.Г. ШУХОВА» (БГТУ им. В.Г. Шухова)

**УТВЕРЖДАЮ** Директор института Ю.А. Дорошенко 2017 г.

#### РАБОЧАЯ ПРОГРАММА дисциплины

Информационные технологии в публичной политике

направление подготовки:

41.03.06 - Публичная политика и социальные науки

Направленность программы:

Публичная политика в социально-экономической сфере

Квалификация

бакалавр

Форма обучения

очная

Институт: экономики и менеджмента

Кафедра: экономики и организации производства

Белгород  $-2017$ 

Рабочая программа составлена на основании требований:

- Федерального государственного образовательного стандарта высшего образования по направлению подготовки 41.03.06 Публичная политика и социальные науки (уровень бакалавриата), утвержден приказом Министерства образования и науки российской Федерации от 20 октября 2015 г. № 1174
- плана учебного процесса БГТУ им. В.Г. Шухова, введенного в действие в 2017 году.

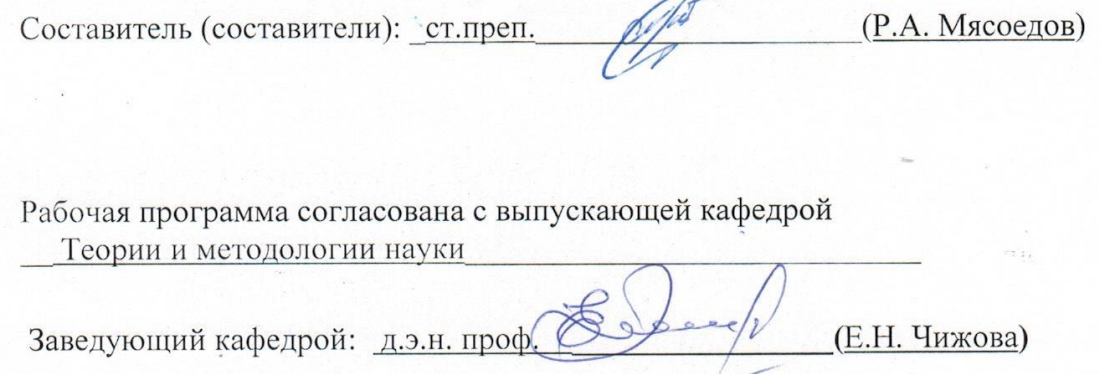

<u>« 11 » eludabs 2014</u>

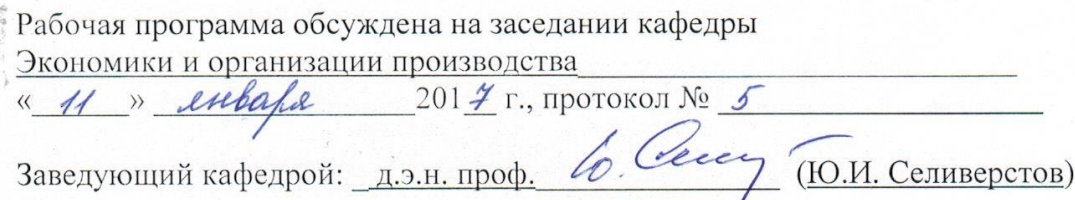

Рабочая программа одобрена методической комиссией института

« 26 »  $o/$  2017 г., протокол № 5

Председатель к.э.н., проф. Вин (В.В. Выборнова)

## 1. ПЛАНИРУЕМЫЕ РЕЗУЛЬТАТЫ ОБУЧЕНИЯ ПО ДИСЦИПЛИНЕ

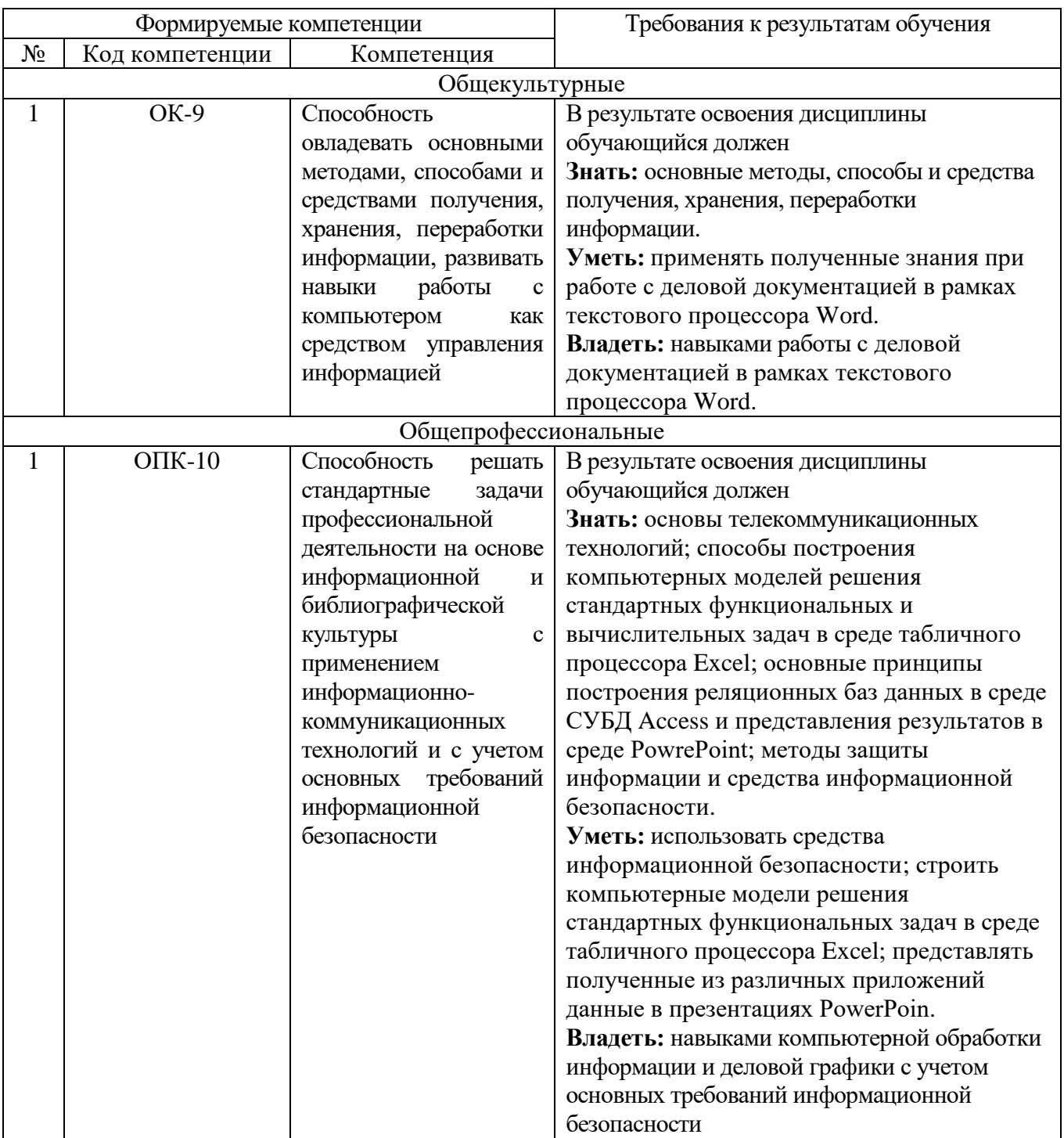

## **2. МЕСТО ДИСЦИПЛИНЫ В СТРУКТУРЕ ОБРАЗОВАТЕЛЬНОЙ ПРОГРАММЫ**

Содержание дисциплины основывается и является логическим продолжением следующих дисциплин:

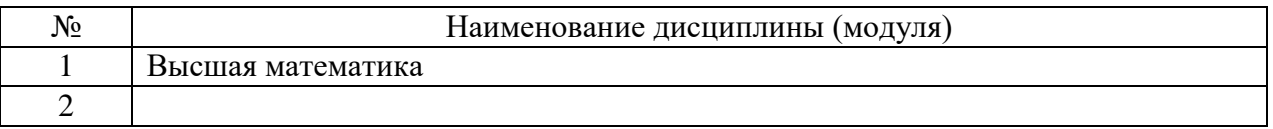

Содержание дисциплины служит основой для изучения следующих дисциплин:

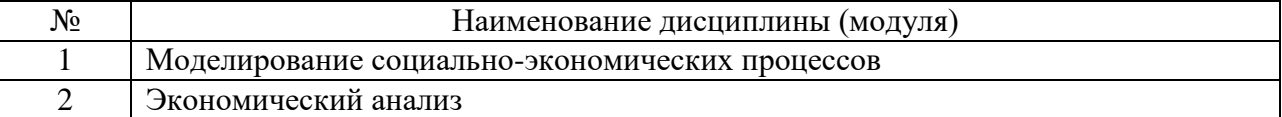

## **3. ОБЪЕМ ДИСЦИПЛИНЫ**

Общая трудоемкость дисциплины составляет 4 зач. единиц,  $144$ <sub>\_\_\_</sub>часов.

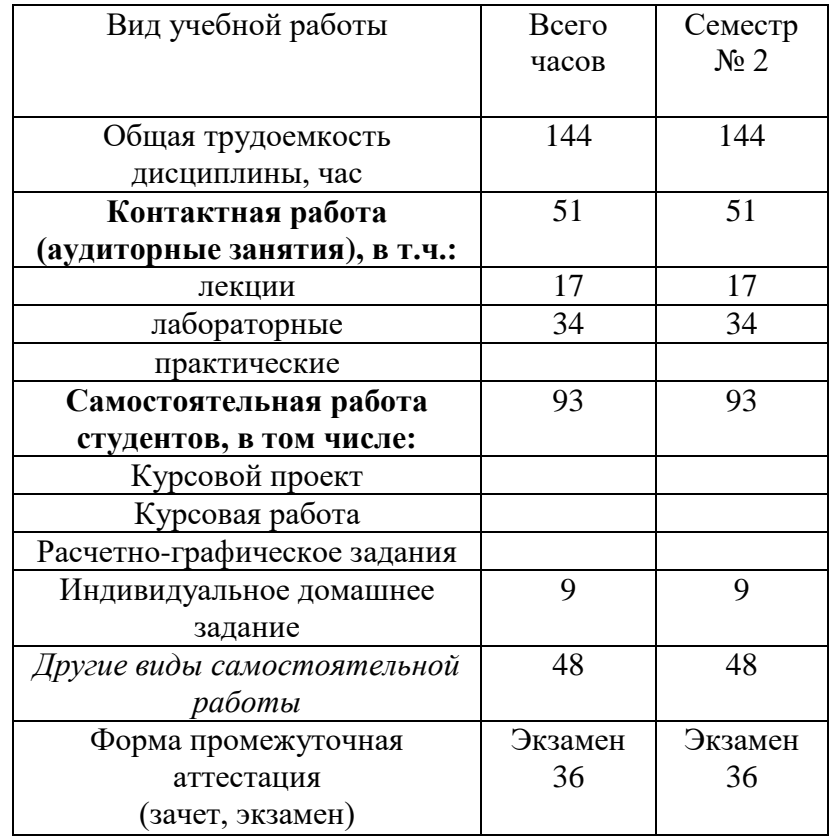

#### 4. СОДЕРЖАНИЕ ДИСЦИПЛИНЫ 4.1 Наименование тем, их содержание и объем Kypc 1 Cemecrp 2

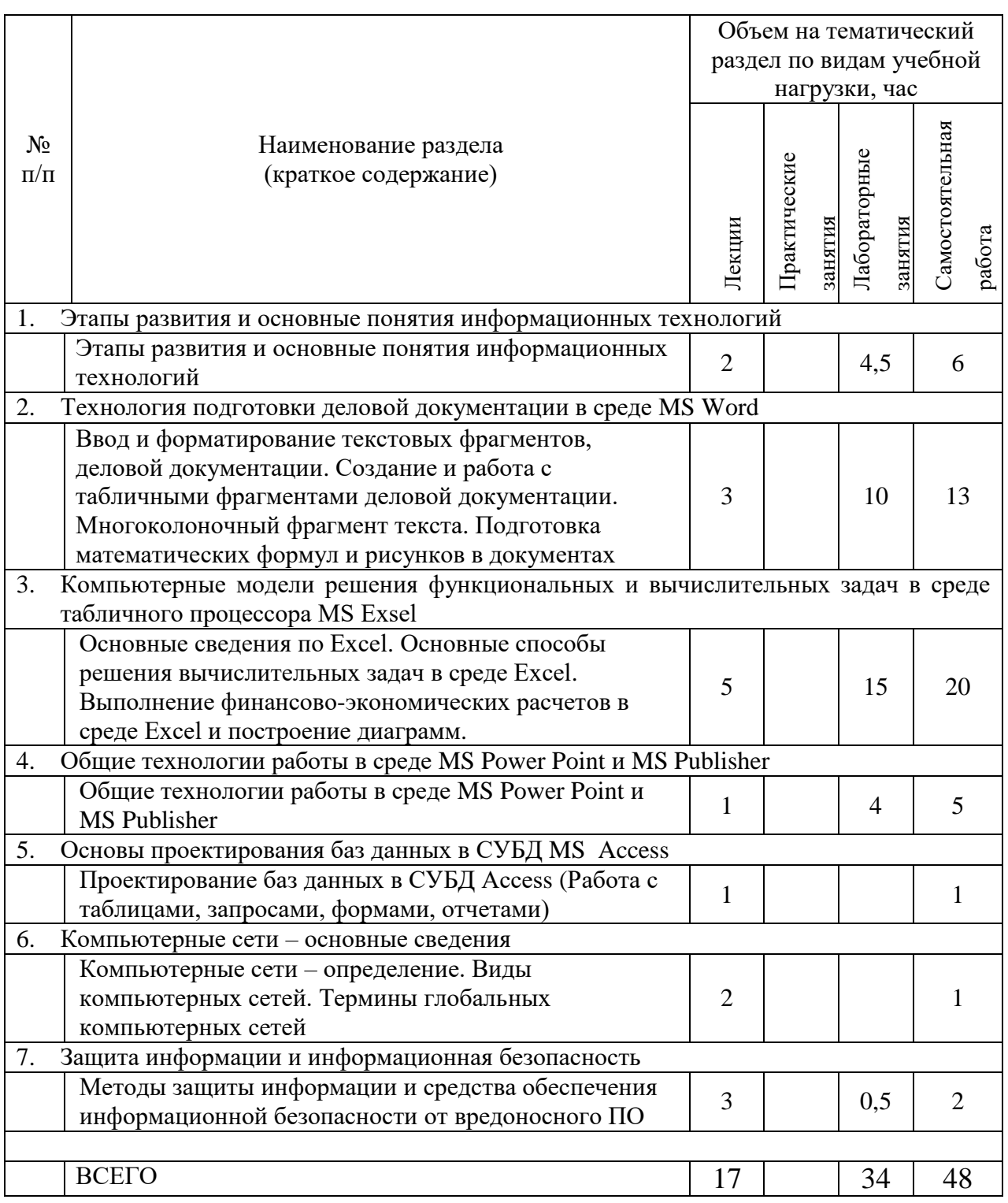

## 4.2. Содержание практических (семинарских) занятий

Практические (семинарские) работы не предусмотрены планом учебного процесса.

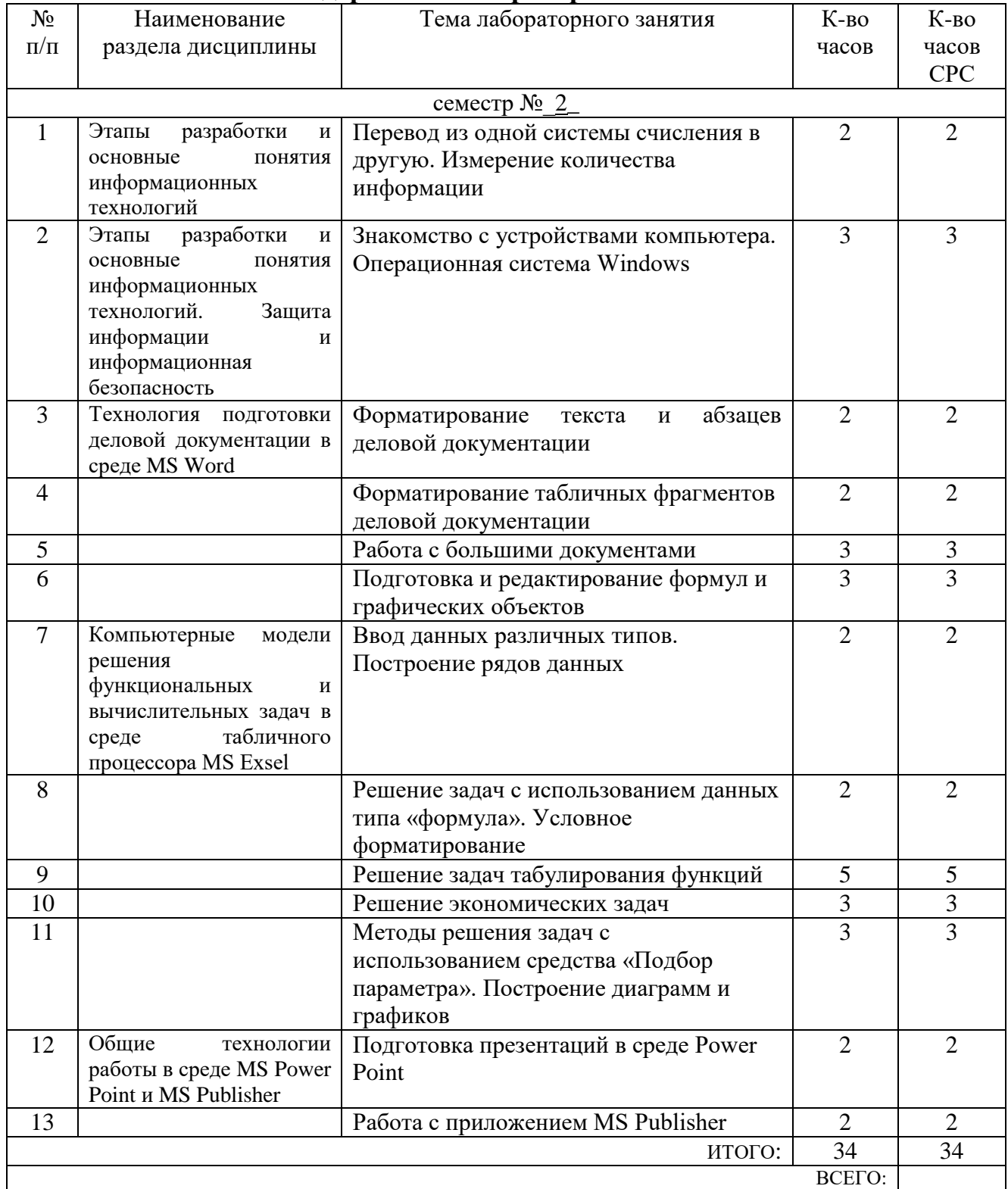

## **4.3. Содержание лабораторных занятий**

## **5. ФОНД ОЦЕНОЧНЫХ СРЕДСТВ ДЛЯ ПРОВЕДЕНИЯ ТЕКУЩЕГО КОНТРОЛЯ УСПЕВАЕМОСТИ, ПРОМЕЖУТОЧНОЙ АТТЕСТАЦИИ ПО ИТОГАМ ОСВОЕНИЯ ДИСЦИПЛИНЫ**

#### **5.1. Перечень контрольных вопросов (типовых заданий)**

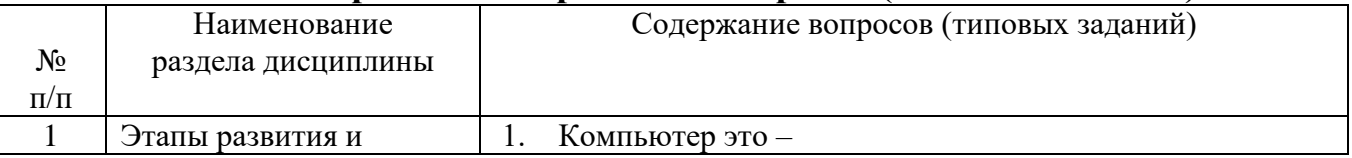

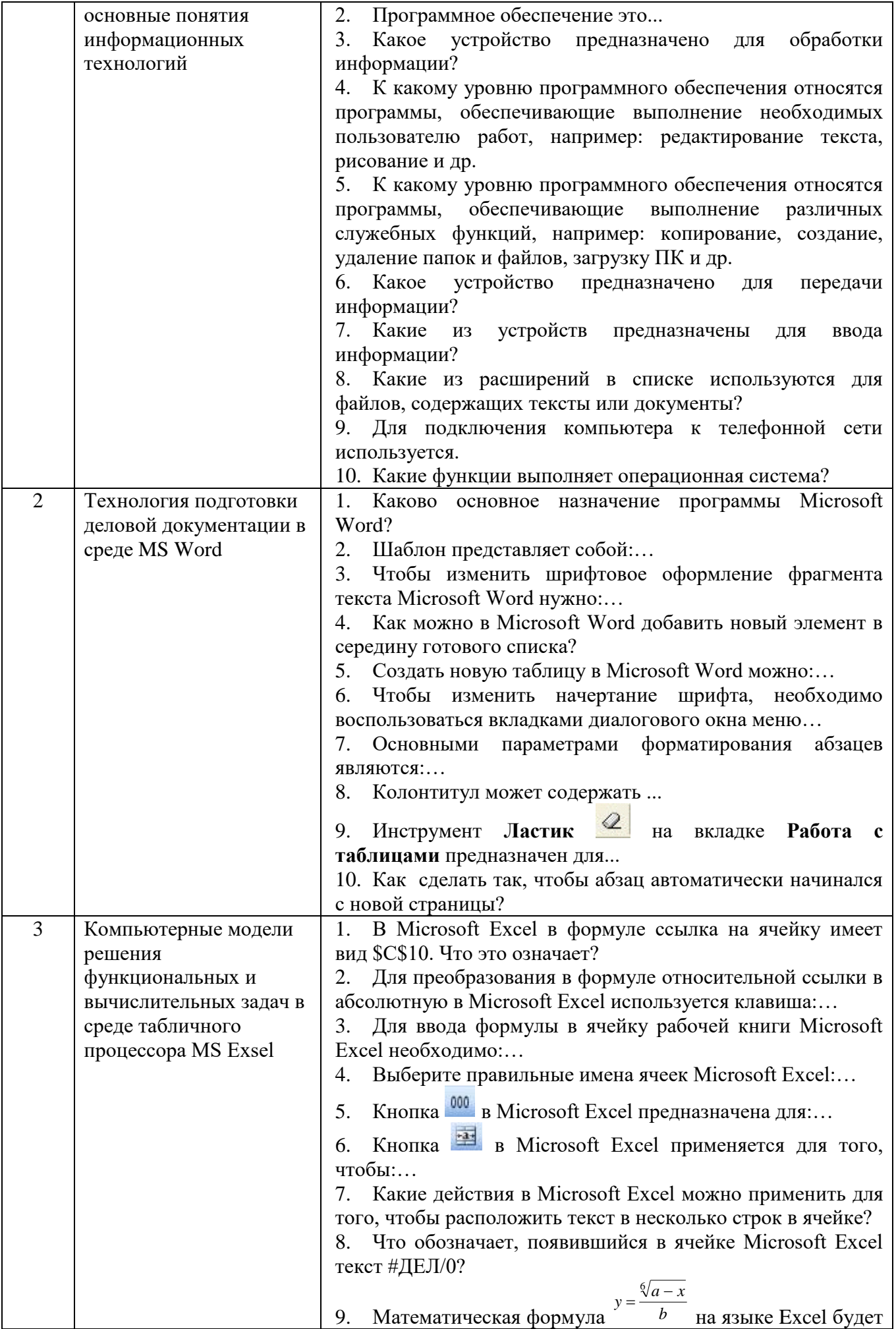

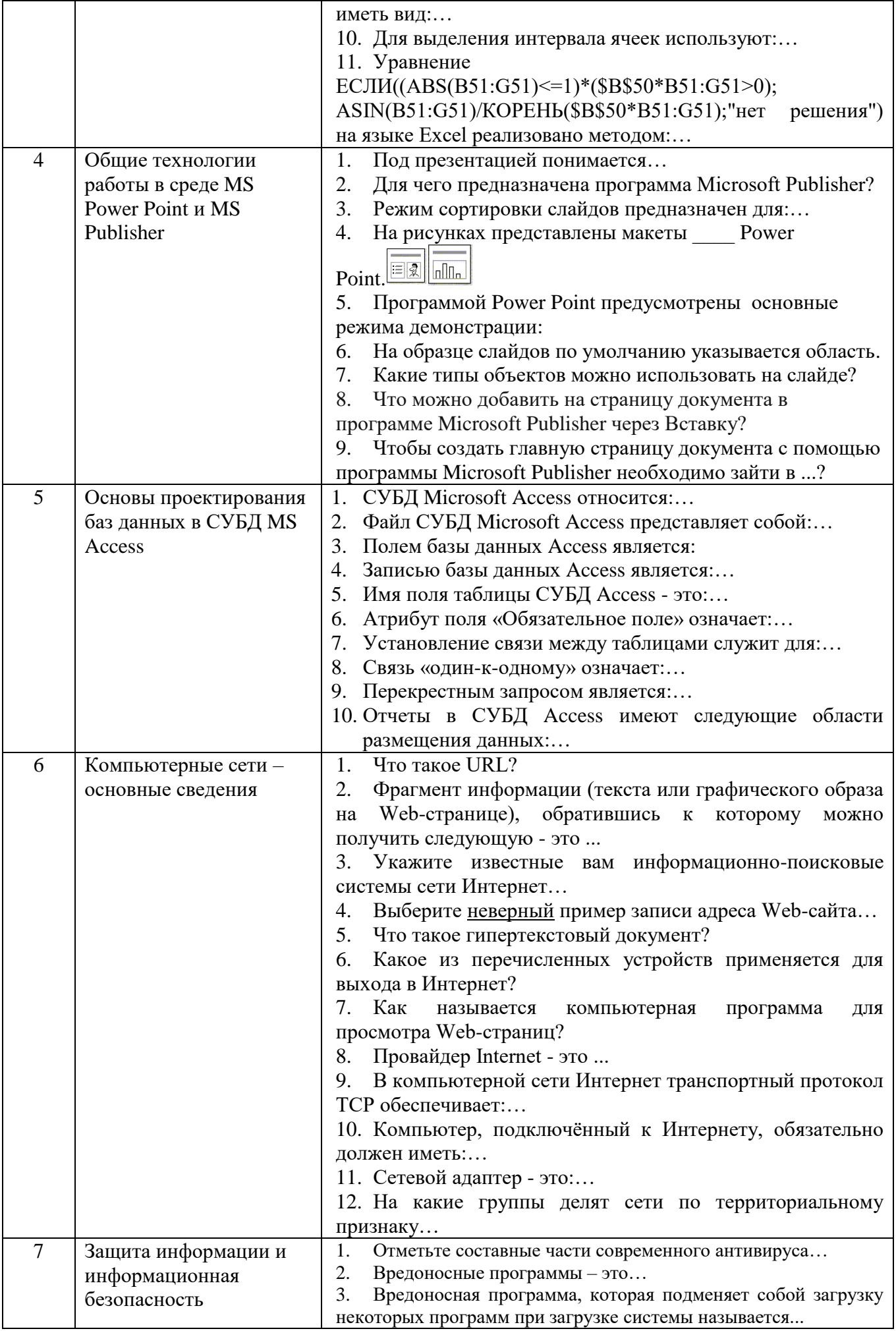

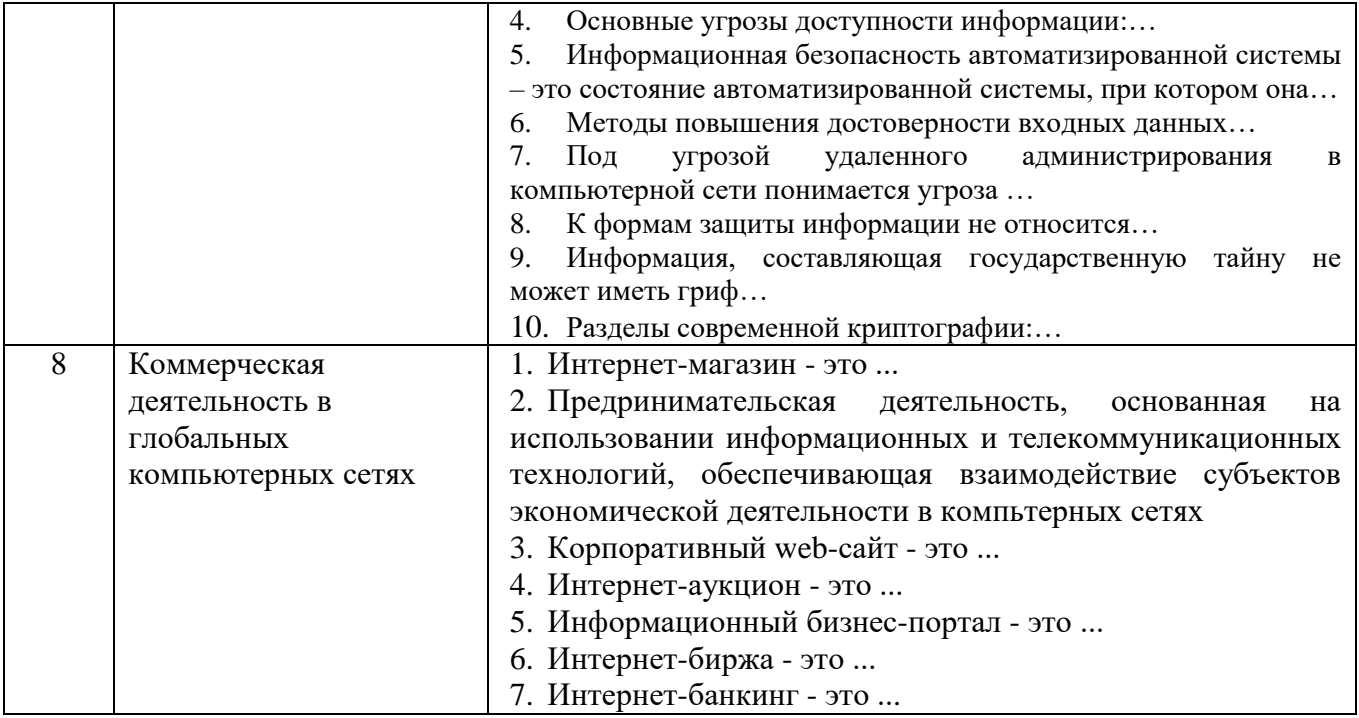

5.2. Перечень тем курсовых проектов, курсовых работ, их краткое содержание и объем

Курсовой проект или работа не предусмотрены учебным планом по специальности.

#### 5.3. Перечень индивидуальных домашних заданий, расчетно-графических заданий

Для выполнения ИДЗ предусмотрено 9 часов самостоятельной работы студента.

Цель задания: проектирование баз данных в среде MS Access.

работы. В работе необходимо создать Структура базу данных соответствующую варианту задания. В БД необходимо реализовать основные элементы: таблицы, запросы, формы, отчеты, макросы.

Оформление индивидуального задания. Индивидуальное залание предоставляется преподавателю для проверки в электронном виде. Отчет задания должен содержать описание основных элементов БД и выполненный вариант задания в среде MS Access.

Практическое задание по подготовке и проектированию баз данных в среде **MS** Access:

 $1_{-}$ Лля отлела снабжения необходимо ежемесячно рассчитывать недопоставку материалов каждым поставщиком. Расчет выполняется путем подсчета общего количества материалов, поставленного каждым поставщиком за месяц, затем сравнивают это количество с планом и определяют процент поставки.

2. Для планового отдела нужно рассчитать нормативную трудоемкость производства изделий по отдельным профессиям годовой и квартальной производственных программ. Нормативная трудоемкость годовой и квартальной производственной программы в разрезе изделий в целом по предприятию

рассчитывается путем умножения трудоемкости одного изделия на количество изделий, которое должно изготовляться по плану.

3. Для планового отдела нужно рассчитать плановую численность производственных рабочих по профессиям на год и в целом по предприятию. Для этого необходимо определить плановую трудоемкость программы на год и разделить ее на плановый фонд рабочего времени одного работника на год.

4. Необходимо рассчитать нормативную трудоемкость квартальной и месячной производственных программ цеха по деталям. Для этого нужно перемножить нормативное штучно-калькуляционное время изготовления одной детали на план производства деталей цехом.

5. Необходимо рассчитать плановый фонд заработной платы на квартальную и месячную программы деталей по цехам. Расчет выполняется путем умножения расценки одной детали на план производства.

6. Необходимо выполнить расчет планового фонда заработной платы на квартальную и месячную программы предприятия по деталям. Расчет выполняется путем умножения расценки одной детали на план производства.

7. Необходимо рассчитать нормативную трудоемкость квартальной и месячной программ предприятия по деталям. Для этого нужно перемножить нормативное штучно-калькуляционное время изготовления одной детали на план производства деталей.

8. Необходимо рассчитать плановую цеховую себестоимость производственной программы на месяц. Расчет выполняется путем умножения цеховой себестоимости изделия на план изготовления этого изделия в цехе.

9. Необходимо рассчитать материальные затраты на изделия в стоимостном выражении по деталям. Расчет выполняется путем умножения нормы расхода материала на деталь на количество этой детали и на цену единицы материала, из которого изготавливается деталь.

10. Необходимо выполнить расчет начисления сдельной заработной платы по выпущенным изделиям за месяц. Расчет выполняется путем умножения количества изготавливаемых деталей на расценку за одну деталь.

#### **5.4. Перечень контрольных работ**

Контрольные работы не предусмотрены учебным планом по специальности.

## **6. ОСНОВНАЯ И ДОПОЛНИТЕЛЬНАЯ ЛИТЕРАТУРА**

#### **6.1. Перечень основной литературы**

1. Алгулиев, Р. Информационное общество: интересные хронологические факты / Р. Алгулиев, П. Салманова. - Баку : Информационные технологии, 2014.

2. Мясоедов, Р. А. Офисные информационные технологии : учеб. пособие для студентов экон. направлений / Р. А. Мясоедов; С. П. Гавриловская; В. Ю. Сорокина. – Белгород : Изд-во БГТУ им. В. Г. Шухова, 2013.

3. [Мясоедов, Р. А.](http://irbis.bstu.ru/cgi-bin/irbis64r_12/cgiirbis_64.exe?LNG=&Z21ID=&I21DBN=ELRES&P21DBN=ELRES&S21STN=1&S21REF=3&S21FMT=fullwebr&C21COM=S&S21CNR=20&S21P01=0&S21P02=1&S21P03=A=&S21STR=%D0%9C%D1%8F%D1%81%D0%BE%D0%B5%D0%B4%D0%BE%D0%B2,%20%D0%A0.%20%D0%90.) Офисные информационные технологии [Электронный ресурс] : учеб. пособие для студентов экон. направлений / Р. А. Мясоедов, С. П. Гавриловская, В. Ю. Сорокина ; БГТУ им. В. Г. Шухова. - Электрон. текстовые дан. - Белгород : Изд-во БГТУ им. В. Г. Шухова, 2013. - 1 эл. опт. диск (CD-ROM).

- Загл. с титул. экрана. - (в конв.) : Б. ц.Э.Р. N 1992. Режим доступа : <https://elib.bstu.ru/Reader/Book/2014040921080878610600001148>

#### **6.2. Перечень дополнительной литературы**

1. Губарев, В. Информатика: прошлое, настоящее, будущее : учеб. пособие для студентов вузов / В. Губарев. - Москва : Техносфера, 2011.

2. Информатика для юристов и экономистов : учебник / ред. С. В. Симонович. - Санкт-Петербург : ПИТЕР, 2008.

3. Меркулов, Ю. А. Популярные программы для ПК / Ю. А. Меркулов, В.Г. Семенов. – СПб. : ПИТЕР, 2009.

4. [Трайнев, В. А.](http://irbis.bstu.ru/cgi-bin/irbis64r_12/cgiirbis_64.exe?LNG=&Z21ID=&I21DBN=ELRES&P21DBN=ELRES&S21STN=1&S21REF=1&S21FMT=fullwebr&C21COM=S&S21CNR=20&S21P01=0&S21P02=1&S21P03=A=&S21STR=%D0%A2%D1%80%D0%B0%D0%B9%D0%BD%D0%B5%D0%B2,%20%D0%92.%20%D0%90.) Новые информационные коммуникационные технологии в образовании [Электронный ресурс] / В. А. Трайнев, В. Ю. Теплышев, И. В. Трайнев. - Электрон. текстовые дан. - Москва : Дашков и К, 2011. - 1 on-line. - Загл. с титул. экрана. - ISBN 978-5-394-01138-2 : Режим доступа : https://elib.bstu.ru/Reader/Book/8996

5. [Филатова, В. О.](http://irbis.bstu.ru/cgi-bin/irbis64r_12/cgiirbis_64.exe?LNG=&Z21ID=&I21DBN=IBIS&P21DBN=IBIS&S21STN=1&S21REF=1&S21FMT=fullwebr&C21COM=S&S21CNR=20&S21P01=0&S21P02=1&S21P03=A=&S21STR=%D0%A4%D0%B8%D0%BB%D0%B0%D1%82%D0%BE%D0%B2%D0%B0,%20%D0%92.%20%D0%9E.) Компьютер для бухгалтера / В. О. Филатова. - 3-е изд. - Санкт-Петербург : ПИТЕР, 2008. - ISBN 978-5-91180-417-6

6. Черников, Б. В. Офисные информационные технологии : практикум : учеб. пособие / Б. В. Черников. – М. : Финансы и статистика, 2007.

#### **6.3. Перечень интернет ресурсов**

1. Информационно-правовая система «КонсультантПлюс»: <http://www.consultant.ru/>

2. Информационно-правовой портал «КонсультантПлюс»:

<http://www.garant.ru/>

3. Сервер информационных технологий:<http://citforum.ru/>

4. Экономико-математический словарь: словарь:

http://economic\_mathematics.academic.ru/

#### **7. МАТЕРИАЛЬНО-ТЕХНИЧЕСКОЕ И ИНФОРМАЦИОННОЕ ОБЕСПЕЧЕНИЕ**

Лекционные занятия – аудитория, оснащенная презентационной техникой.

Лабораторные занятия – Компьютерный класс для проведения лабораторных занятий ГУК №414а, ОС MS Windows и прикладное программное обеспечение Microsoft Office Professional 2013 Лицензионный договор № 31401445414 от 25.09.2014. Google Chrome Свободно распространяемое ПО согласно условиям лицензионного соглашения. Kaspersky Endpoint Center 10 Лицензионный договор № 17E0170707130320867250 MyTest Свободно распространяемое ПО согласно условиям лицензионного соглашения.

## 8. УТВЕРЖДЕНИЕ РАБОЧЕЙ ПРОГРАММЫ

Рабочая программа без изменений утверждена на 2017/2018 учебный год. Протокол № 5 заседания кафедры от « 1/» дне адр 2017.

to Ce Заведующий кафедрой /Ю.И. Селиверстов/  $\overline{a}$ Директор института ИО.А. Дорошенко/

# 8. УТВЕРЖДЕНИЕ РАБОЧЕЙ ПРОГРАММЫ

Рабочая программа без изменений утверждена на 2018/2019 учебный год.<br>Протокол № 9 заседания кафедры от «1» лета 2014.

 $66.6$ /Ю.И. Селиверстов/ Заведующий кафедрой

Директор института

/Ю.А. Дорошенко/

Курс «Информационные технологии в публичной политике» является неотъемлемой частью подготовки студентов по направлению «Публичная политика и социальные науки».

Целью изучения курса является приобретение студентами устойчивых практических навыков работы на персональном компьютере с применением современных информационных технологий для решения практических задач, возникающих в различных сферах интеллектуальной деятельности человека.

Занятия проводятся в виде лекций и лабораторных занятий. Важное значение для изучения курса имеет самостоятельная работа студентов.

Формы контроля знаний студентов предполагают текущий и итоговый контроль. Текущий контроль знаний проводится в форме защиты лабораторных работ и проведение контрольных работ. Формой итогового контроля является экзамен.

Самостоятельная работа является главным условием успешного освоения изучаемой учебной дисциплины.

Изучение отдельных тем курса необходимо осуществлять в соответствии с поставленными в них целями, их значимостью, основываясь на содержании и вопросах, поставленных в лекции преподавателем и приведенных в планах и заданиях к лабораторным занятиям, а также методических указаниях для студентов заочного обучения.

В учебниках и учебных пособиях, представленных в *списке рекомендуемой литературы,* содержатся возможные ответы на поставленные вопросы. Если при выполнении работ возникнут затруднения, необходимо очередной раз вернуться к изучению соответствующей темы, либо обратиться за консультацией к преподавателю.

В первом разделе рассматриваются основные этапы развития и понятия информационных технологий и глобальных сетей.

Во втором разделе «Технология подготовки деловой документации в среде MS Word» обучающиеся знакомятся с работой в среде MS Word и рассматривают механизмы ввода текстовых фрагментов, автоматические механизмы, непосредственное форматирование символов и абзацев, создание списков, использование стилей, создание оглавления, работу с таблицами, многоколоночным текстом, редактором формул и средствами рисования.

В третьем разделе «Компьютерные модели решения функциональных и вычислительных задач в среде табличного процессора MS Exsel» изучаются основные сведения по MS Excel, основные способы решения вычислительных задач в среде MS Excel, основы выполнения финансово-экономических расчетов и построение диаграмм в среде MS Excel.

Четвертый раздел посвящен изучению технологий работы в среде MS Power Point и MS Publisher.

В пятом разделе изучаются вопросы, связанные с основами проектирования баз данных в СУБД MS Access.

В шестом и седьмом разделах рассматриваются основные сведения, термины и виды компьютерных сетей, а также основы защиты информации и средства обеспечения информационной безопасности от вредоносного ПО.